# **3betsvip**

- 1. 3betsvip
- 2. 3betsvip :fluminense pi x 4 de julho palpite
- 3. 3betsvip :dansk online casino

# **3betsvip**

Resumo:

**3betsvip : Ganhe mais com cada depósito! Faça seu depósito em fauna.vet.br e receba um bônus para aumentar suas apostas!** 

contente:

O Turfe 456 é uma nova plataforma de apostas online que oferece aos usuários a oportunidade de apostar em 3betsvip 9 partidas de futebol profissionais.

O que aconteceu?

No final de fevereiro de 2024, o site da 456bets foi lançado e rapidamente se 9 tornou uma opção popular para apostas online. Os usuários podem se inscrever no site para experimentar a emoção de apostas 9 com um bônus exclusivo.

O que os usuários podem fazer?

No Turfe 456, os usuários podem apostar em 3betsvip partidas de futebol 9 em 3betsvip ligas profissionais em 3betsvip todo o mundo. A plataforma oferece recomendações e orientações para ajudar os usuários a 9 fazer as melhores escolhas possíveis.

#### [gates of novibet](https://www.dimen.com.br/gates-of-novibet-2024-08-07-id-28315.html)

Como Sacar suas VENCIMENTOS no Interbet 365: Passo a Passo

No Interbet 365, é simples sacar suas vencimentos e ter acesso a seu dinheiro quando quiser. Siga este passo a passo simples para realizar seu saque de forma eficiente e segura.

Inserir e remover seu cartão.

Insira seu Pin#

Selecione a opção de saque.

Insira o valor desejado para o saque.

Faça a digitalização de seu cartão mais uma vez para obter um recibo de crédito do valor especificado.

Retire este recibo do caixa para obter seu dinheiro.

Observe que apostas e jogos canais não são permitidos em 3betsvip todos os lugares e o mecanismo interbets 365 só está licenciado em 3betsvip alguns países selecionados. Ainda que você possa hipoteticamente acessar essa plataforma através de um VPN, pode ferir em 3betsvip seu país e no Regulamento e Condições Gerais do Interbet 365 fazê-lo. Portanto, é sempre recomendado revisar e seguir a legislação do seu país com os termos e condições antes de realizar quaisquer atividades de jogo. No seu país, existem algumas leis que protegem suas várias casas de apostas e dados pessoais online com o uso de um VPN.

Aqui está a versão em 3betsvip português compressa do passo a passo:

Digite e retire seu cartão.

Insira seu Pin#.

Escolha a opção de saque.

Especifique o quantia desejada para saque; logo depois, na tela conforme solicitado, siga o procedimento para verificar a retirada:

2,1 Se feito elétrônicamente: código do CCV 3-dígitos na suatrasa

OU 2,2 Se feito em 3betsvip um local físico: Digitalize seu boleto ou codigo QR impresso anteriormente com Boleto Flash

Preencha o recibo de crédito com a cédula.

Dirija-se a qualquer correspondente bancário com esse recibo compatível.

# **3betsvip :fluminense pi x 4 de julho palpite**

O Football Studio é um jogo fácil de jogar e divertido, onde é possível realizar apenas três tipos de aposta: Vitória da Casa, Vitória do Visitante ou Empate. Dois cartões são distribuídos cara acima em um estilo de tabela de futebol: um para a posição de aposta da Casa e outro para a posição do Visitante. A posição que tirar o cartão mais alto ganha.

Com apenas alguns cliques, é possível jogar e torcer por 3betsvip equipe favorita no Football Studio. Além disso, agora você pode fazer suas apuestas esportivas na Bet365, disponível em cinco estados dos Estados Unidos.

Football Studio: Como Jogar

A simplicidade do Football Studio faz com que qualquer um possa jogar. Depois de fazer 3betsvip aposta em alguma das três opções possíveis (Vitória da Casa, Vitória do Visitante ou Empate), o jogo distribui dois cartões, um à direita, associado à casa, e outro à esquerda, associado ao visitante. Se uma das equipes sortear o maior cartão, ela será declarada vencedora naquele round.

Apostas Esportivas na Bet365 Sportsbook: Guia Completo

wards Desempenho Completo, Exclusivos de Show ao Vivo e Mais - YouTube, 2024 BAT Awards Performances Completas, EXclusivas de Mostrar ao vivo e mais youtube.pt ;

playlists list

### **3betsvip :dansk online casino**

### **Ucrânia ataca regiões russas com drones de longo alcance na madrugada de sábado**

De acordo com uma fonte de serviços especiais ucranianos, a Ucrânia lançou ataques com drones de longo alcance nas primeiras horas de sábado 3betsvip oito regiões russas, visando um depósito de combustível e subestações elétricas.

Os ataques noturnos, confirmados pelo Ministério de Defesa russo, ocorrem 3betsvip meio a um esforço renovado de Moscou para desativar a infraestrutura energética ucraniana e implantar seus cidadãos 3betsvip escuridão, utilizando a temperatura gelada como arma de guerra.

#### **Objetivo 3betsvip instalações de infraestrutura energética russa**

A fonte disse que as subestações de energia que alimentam as instalações militares-industriais russas eram o alvo. Algumas regiões enfrentaram problemas de fornecimento de energia e água após os ataques.

Os ataques foram realizados como uma operaçao conjunta pela Serviço de Segurança da Ucrânia (SBU), Inteligência de Defesa e Forças de Operações Especiais das Forças Armadas da Ucrânia.

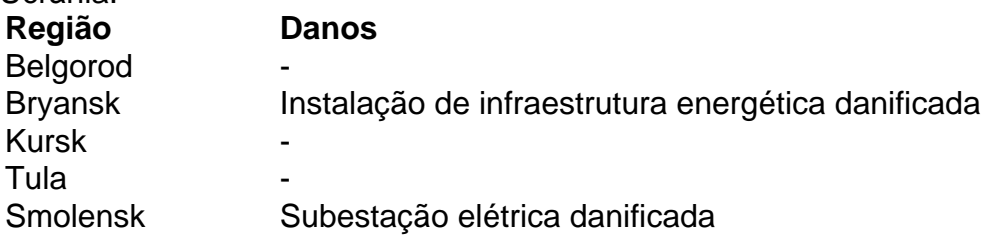

Ryazan Kaluga Região de Moscou Depósito de combustível danificado

{sp} compartilhados nas redes sociais mostraram as conseqüências de ataques de drones 3betsvip um depósito de combustível na região de Smolensk, que pegou fogo nas primeiras horas da manhã.

Author: fauna.vet.br Subject: 3betsvip Keywords: 3betsvip Update: 2024/8/7 0:18:15